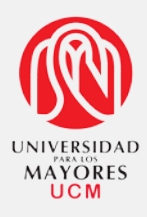

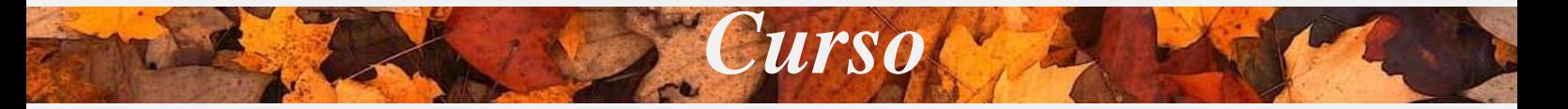

## *Introducción a Microsoft Office*

*Curso académico 2014/2015 Facultad de Informática de la UCM. Segunda Planta. Laboratorio 6*

> Profesora: *Susana Bautista* Horario: Jueves de 19.00 a 21.00 horas. Del 30 de octubre al 27 de noviembre de 2014

## *Programa*

- Herramientas comunes de las aplicaciones.
- Programa *Word.*
- Programa *Excel.*
- Programa *Power Point.*
- Otras aplicaciones.
- Cooperación entre las aplicaciones ofimáticas.